## le cnam

## **Les formations du sous-domaine Progiciel**

Chargement du résultat...

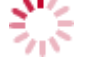

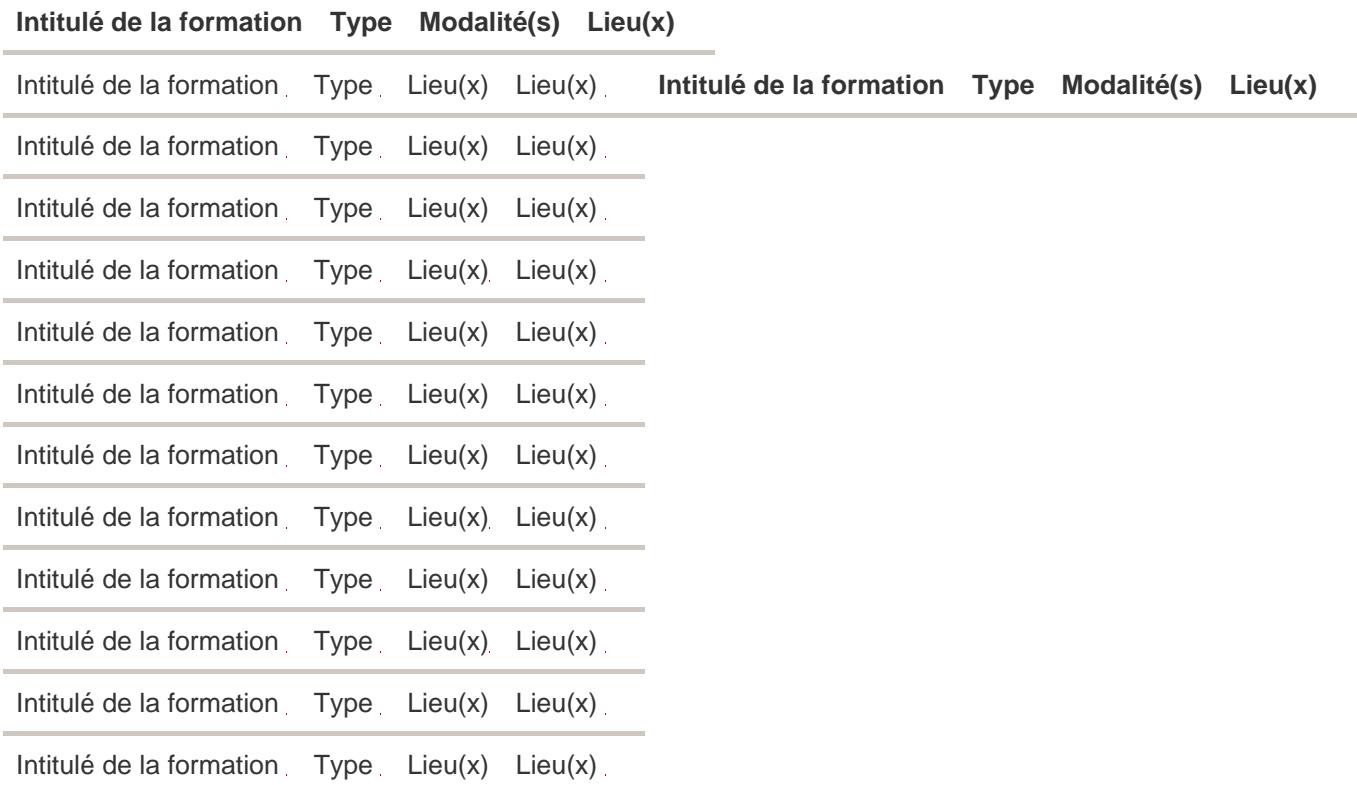